## How to use Node Image Editor in BEYOND

**Video description:** Node Image is a new way to create content within BEYOND. It follows a more "coding with blocks" style of building that you find in visual programming software like Touch Designer. The BEYOND node image enables control of not only laser content but control of any parameter you can imagine, all from one image editor, allowing for not only creating laser cues but also creating object animations.

## Chapters

- 0:00 Node Image Overview
- 1:25 The Chips and Types
- 3:37 Building within the Chip Board
- 5:53 Why the Node Image is Important (Anything inside)
- 6:32 Outro

## Return to Tutorial videos

From: https://wiki.pangolin.com/ - **Complete Help Docs** 

Permanent link: https://wiki.pangolin.com/doku.php?id=beyond:video:how\_to\_use\_node\_image\_in\_beyond

Last update: 2024/01/20 11:03

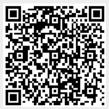